# Searchable *and* Secure

With Voyager, everyone in your organization can find everything you have anywhere it is  $-$  unless you don't want them to.

Voyager provides the capability for system administrators to secure the Voyager catalog using Windows Active Directory or LDAP. Voyager also supports single sign-on to integrate with other systems as well.

In Voyager, administrators have detailed control over user roles. Modifying the permissions table changes what users can do. There are features that can be enabled or disabled, tasks that can be allowed or disallowed, and management capabilities that can be turned on or off for each role.

# Voyager's Enterprise Security

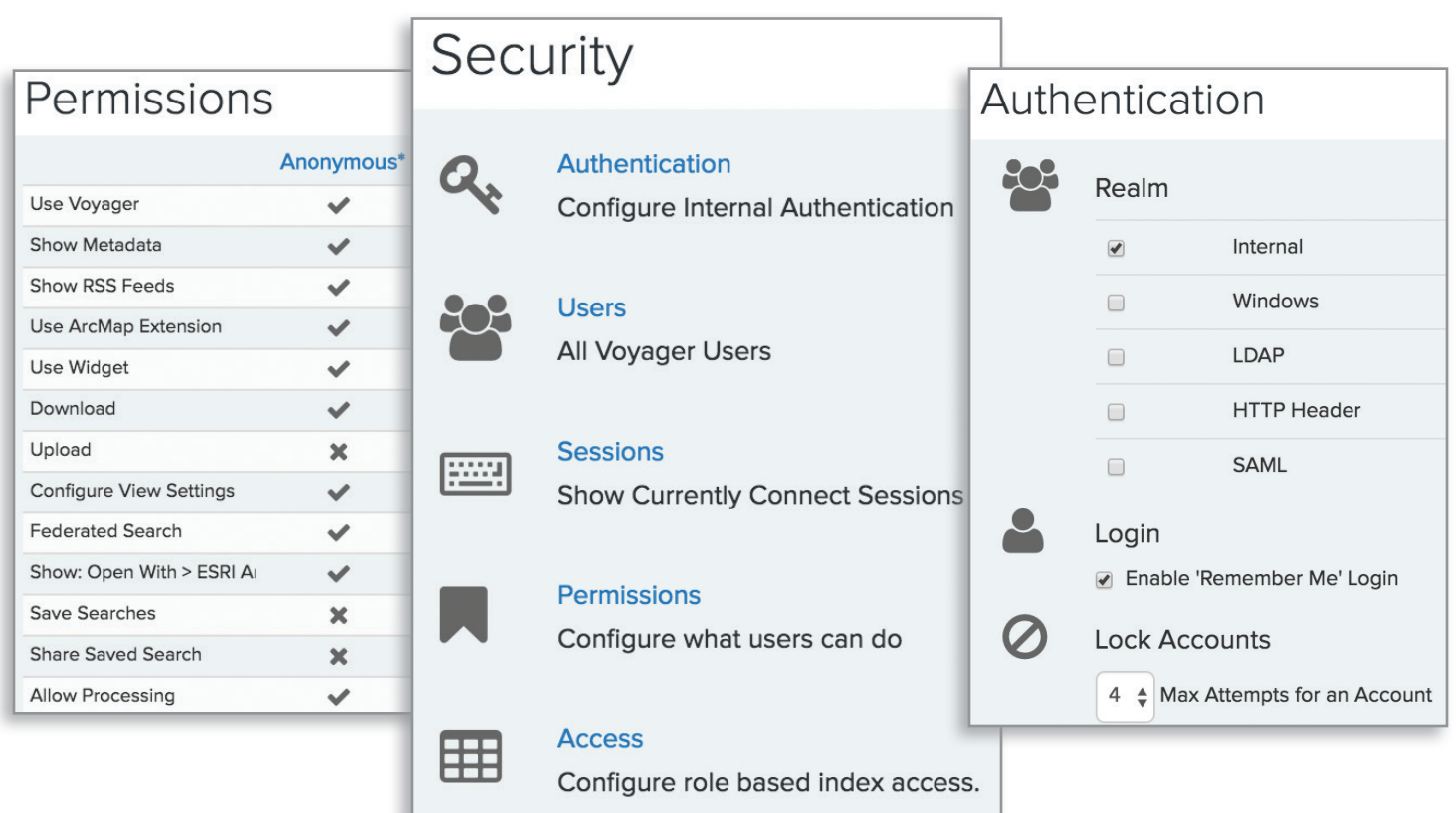

www.voyagersearch.com

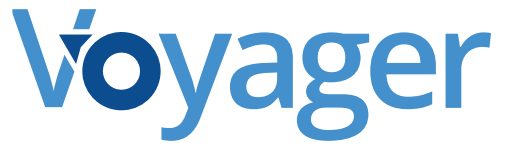

# Voyager Enterprise Security Features

#### **Integration with Windows Authentication**

By integrating with Windows Authentication, adminstrators will have access to the user groups in Voyager so that they can manage their permissions and access controls.

#### **Single Sign-On**

With Single Sign-On, login is simple. Users can be authenticated by Windows and automatically logged into Voyager.

#### **LDAP**

Using LDAP, Voyager can authenticate users with a centralized server in addition to local Windows authentication. Like Voyager, LDAP is efficient, secure and easily scalable.

#### **Query-Based Access**\*

Using Query-based access restrictions, administrators can limit user access to the results of a specific search query.

#### **Location-Based Access**\*

Location-based access restrictions let administrators control which locations and data types users can and cannot see.

#### **Fine-Grained Access Control**

Voyager picks up the specific access controls as it indexes content. Administrators can specify the access rights allowed or denied to users and can change them based on different content repositories.

### **Automatic Logouts**\*

Users are automatically logged out after a set period of inactivity.

## **Session Time Tracking**\*

Voyager keeps track of how long each user has been logged in and the last time they accessed Voyager, making it easy for administrators to monitor user sessions.

### **Permission Controls**\*

Administrators can control role-based access to Voyager's system functions using the Permissions tool.